## SERVIÇO

## **Saiba como enviar atestado médico** pelo aplicativo SouGov.Br

**A**tecnologia tem sido uma aliada fundamental da sociedade, em especial após o aumento dos casos de Covid-19. Diversas ferramentas foram desenvolvidas e aprimoradas para auxiliar servidores e pensionistas, como o aplicativo SouGov.br, pelo qual devem ser enviados atestados médicos.

## **Passo a passo**

Para fazer o envio, é necessário seguir algumas etapas. Na página inicial do aplicativo, na área "Autoatendimento", clique em "Ver todas as opções", depois em "Atestado de Saúde" e em "Incluir". Em seguida, escolha o ícone "Atestado" para fotografar ou selecionar o arquivo a ser anexado.

O próximo passo é conferir se os dados obtidos da imagem do seu atestado de saúde estão completos. Caso estejam incompletos ou diferentes, faça as correções necessárias antes de enviá-lo. Não se esqueça de preencher todos os campos que contenham asterisco vermelho, que são obrigatórios.

No campo do telefone, selecione o número que é melhor para o contato com você, podendo incluir até duas opções. Após confirmar se todos os dados estão corretos, clique em "Próximo". Veja para qual unidade será enviado seu atestado, depois clique em "Enviar".

Outro detalhe é que, ao inserir o CRM do médico responsável, não é necessário digitar o código inicial da regional. No caso do Rio de Janeiro, por exemplo, é o número "52". Digite todo o restante a partir desse numeral.

## **Atenção ao prazo**

A Divisão de Saúde do Trabalhador (DISAT) informa que a obrigatoriedade do envio do atestado por aplicativo *on-line* foi estabelecida no

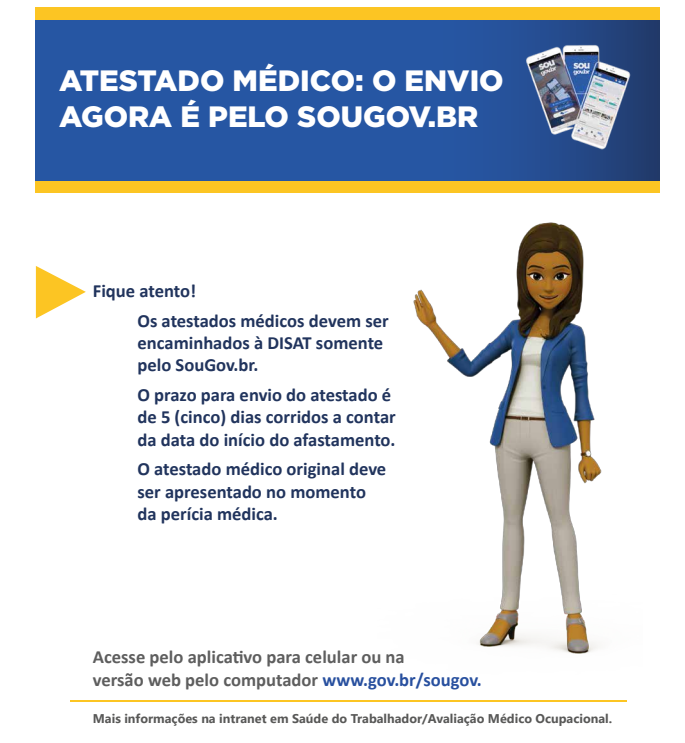

 $\widehat{\text{N}}$ 

INCA em dezembro de 2020. Desde então, o procedimento vem sendo divulgado amplamente nos canais de comunicação internos da instituição, como Intranet, Informe INCA e Postmaster, enviado para o *e-mail* institucional de todos os servidores do Instituto. A DISAT alerta, ainda que, para evitar descontos em suas folhas de pagamento, os profissionais devem ficar atentos ao prazo de envio do atestado, que é de cinco dias corridos a contar da data do início do afastamento.